## DISTRIBUTED COMPUTING **SYSTEMS**

**REST** 

#### REST WEB SERVICES

# RESOURCE API

- **If the foundation of service is the use and modification of** resources located on a remote system, the use of RPC can lead to swelling of the interface (NewPerson, EditPerson, DeletePerson, GetPerson et al.)
- The solution you must use the standard verbs HTTP (GET, PUT, POST, DELETE) to work with the resources of remote systems.

Each procedure, the essence of the subject area is assigned to the file URI.

 The client should use the standard HTTP verbs with the corresponding the URI, and the server to perform these commands, and use standard HTTP responses where possible. ©

3

# REST API

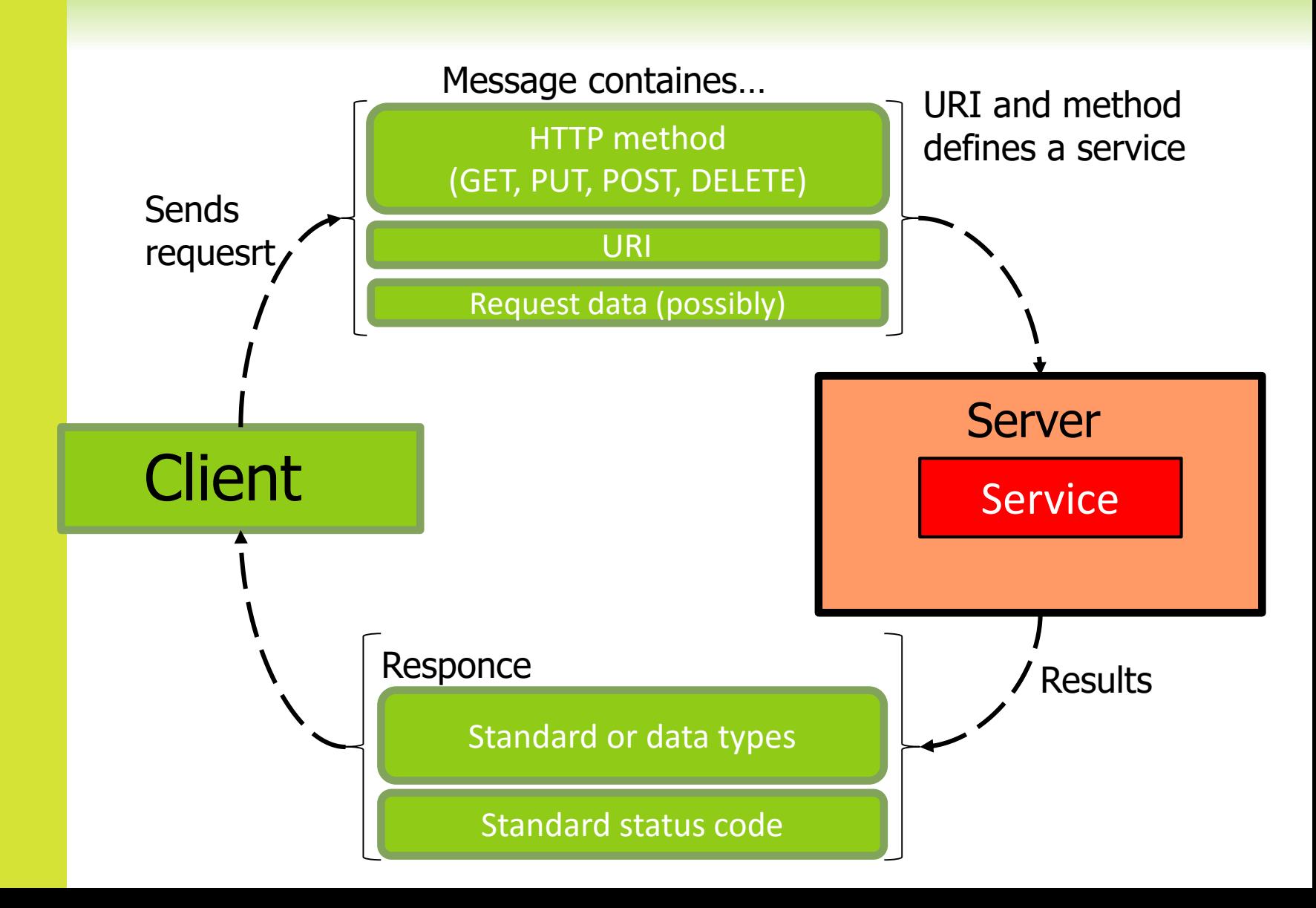

© РАДЧЕНКО Г.И., КАФЕДРА СП ЮУРГУ

4

- **Representational State Transfer (REST)** is an architectural style that abstracts the architectural elements within a distributed hypermedia system.
- **EXECUTE:** Was introduced and defined in 2000 by Roy Fielding in his doctoral dissertation

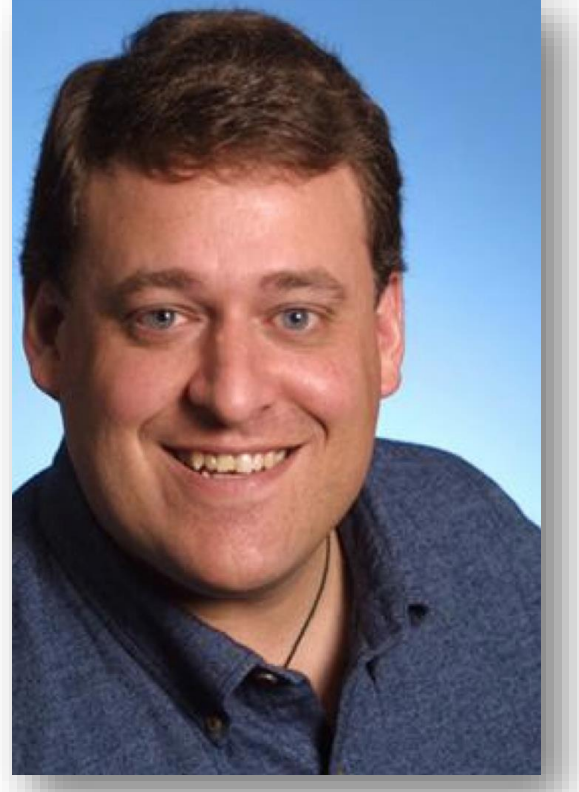

# REST

- $\bullet$  Many web services use messages to form their own domainspecific API. These messages incorporate common logical commands. CRUD:
	- ⊙ Create Read Update Delete
- **However, can lead to a proliferation of messages, even in** relatively small problem domains .
- **REST provide a possibility to manipulate data managed by a** remote system, but avoid direct coupling to remote procedures, and minimize the need for domain-specific APIs.
- **EXA)** HTTP makes it relatively easy for clients to reuse logic found in remote procedures while insulating them from underlying technologies. Rather than creating a domain-specific API, one could leverage the standards defined in the HTTP specification.

Daigneau, Robert (2011-10-25). Service Design Patterns: Fundamental Design Solutions for SOAP/WSDL and RESTful Web Services. Pearson Education. Kindle Edition.

### EVERYTHING IS A RESOURCE

- Assign all procedures, instances of domain data, and files a URI.
- A resource may be a text file, a media file (e.g., images, videos, audio), a specific row in a database table, a collection of related data (e.g., products), a logical transaction, a queue, a downloadable program, a business process (i.e., procedure )— almost anything.
	- http://music.site/users/max
	- http://music.site/albums/8
- A collection of resources also a resource
	- http://music.site/users

Daigneau, Robert (2011-10-25). Service Design Patterns: Fundamental Design Solutions for SOAP/WSDL and RESTful Web Services. Pearson Education. Kindle Edition.

# REST FUNDAMENTALS

#### **Statelessness**

- $\odot$  State of the client is stored only on client
- All information that server needs to process the request should be in the request (self-descriptive messages)

#### **Cached architecture**

• The server response can be cached and reused with no new appeals

#### **Client-server separation (loose coupling)**

**☉** The client knows everything about server interface, but knows nothing about the server implementation.

# <sup>9</sup> RESOURCE API IN REST

- PUT is used to **create** or **update** resources.
- GET is used to **retrieve** a resource representation.
- DELETE **removes** a resource.
- POST : used to **create a subordinate** of the target resource.

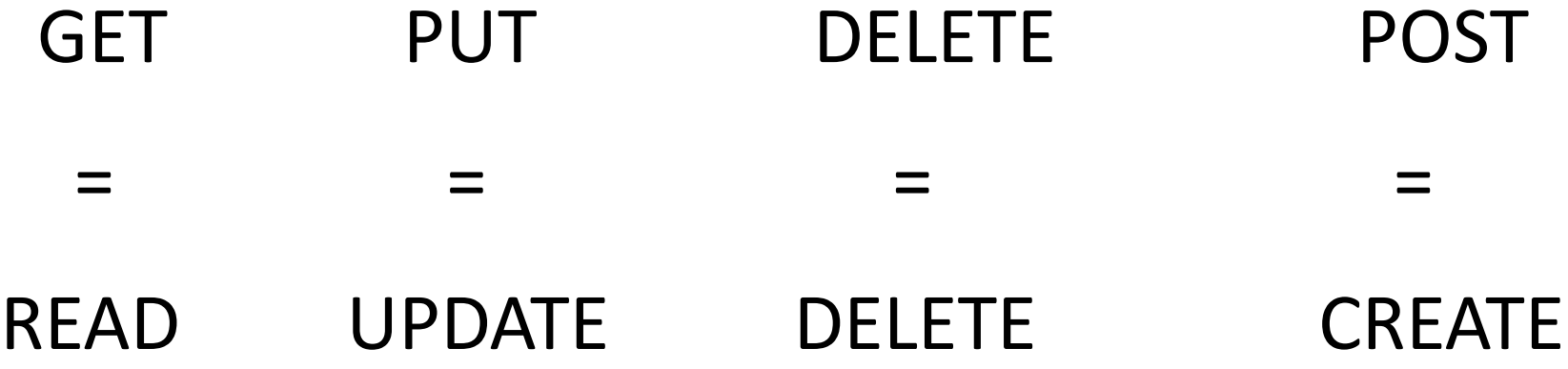

#### 10 STANDARDIZED ITEM INTERFACE

http://example.com/resources/item17

GET **Get (Retrieve)** the state of the item

- **PUT Replace** this item with another item. If such item is not exist, than create such item
- POST Usually not used
- DELETE **Delete** an item

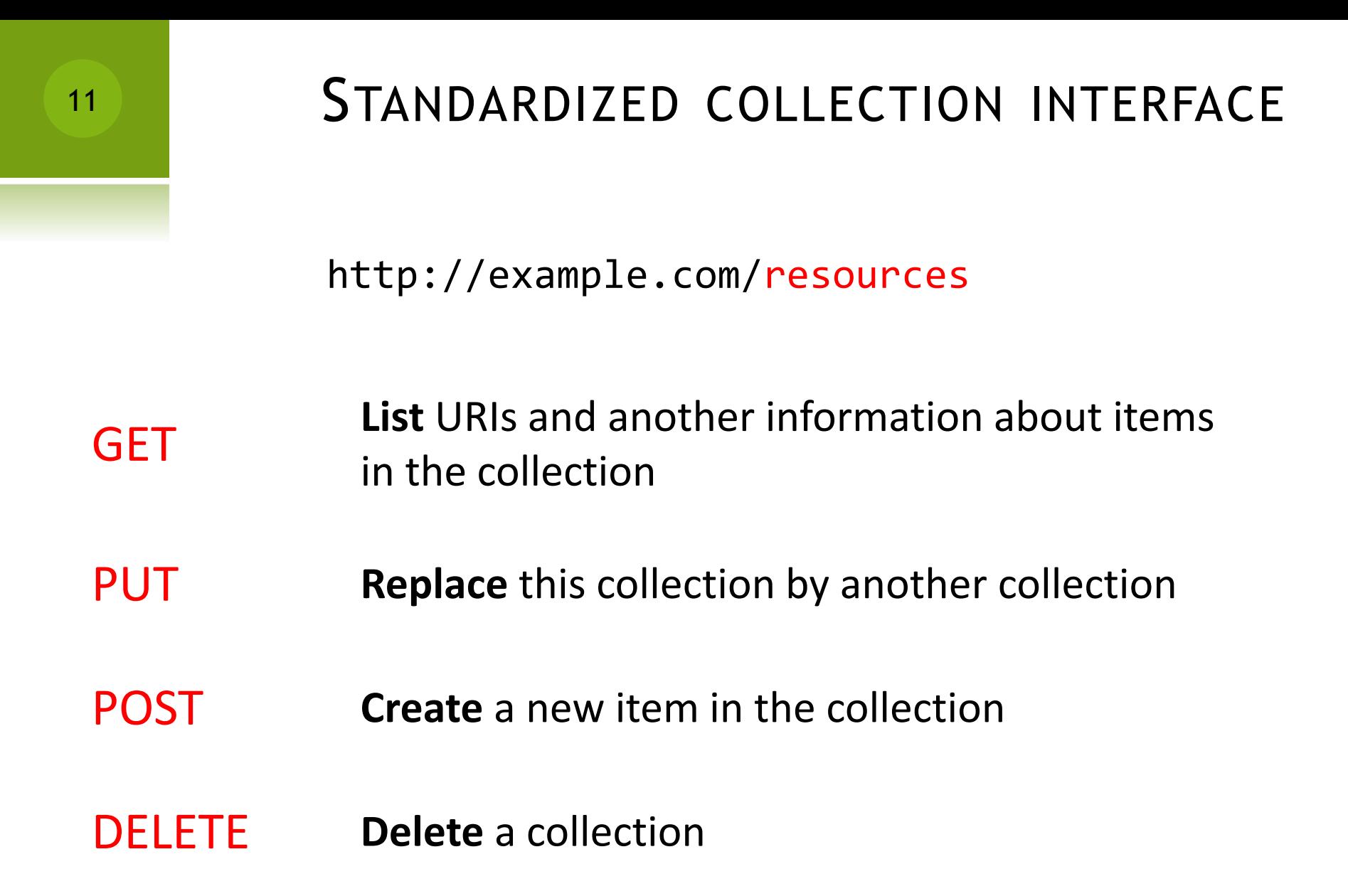

# 12 STANDARD REST ACTIONS

#### Correct REST interface

- POST /albums **– add new album**
- GET /albums/2 **– get info about album 2**
- PUT /albums/2 **– update album 2**
- DELETE /albums/2 **– delete album 2**

# 13 NOT CORRECT REST ACTIONS

- Not correct REST interface
- POST /albums/**create**
- GET /albums/**show**/2
- POST /albums/**update**/**2**
- GET /**delete**/albums/2
- DELETE /albums/3/**remove**

# HTTP SERVER RESPONSES

- **EXT allow to use standardized media types and status codes.**
- **■** Server responses are HTTP-codes indicating the status of the operation
	- 200 OK ("Here is your item")
	- 201 Created ("You added an item successfully")
	- $\odot$  400 Bad request ("You provided a bad request")
	- 403 Forbidden ("You are not allowed to do this")
	- $\odot$  404 Not found ("There is no such item")
	- 500 Server error

# REST VS SOAP

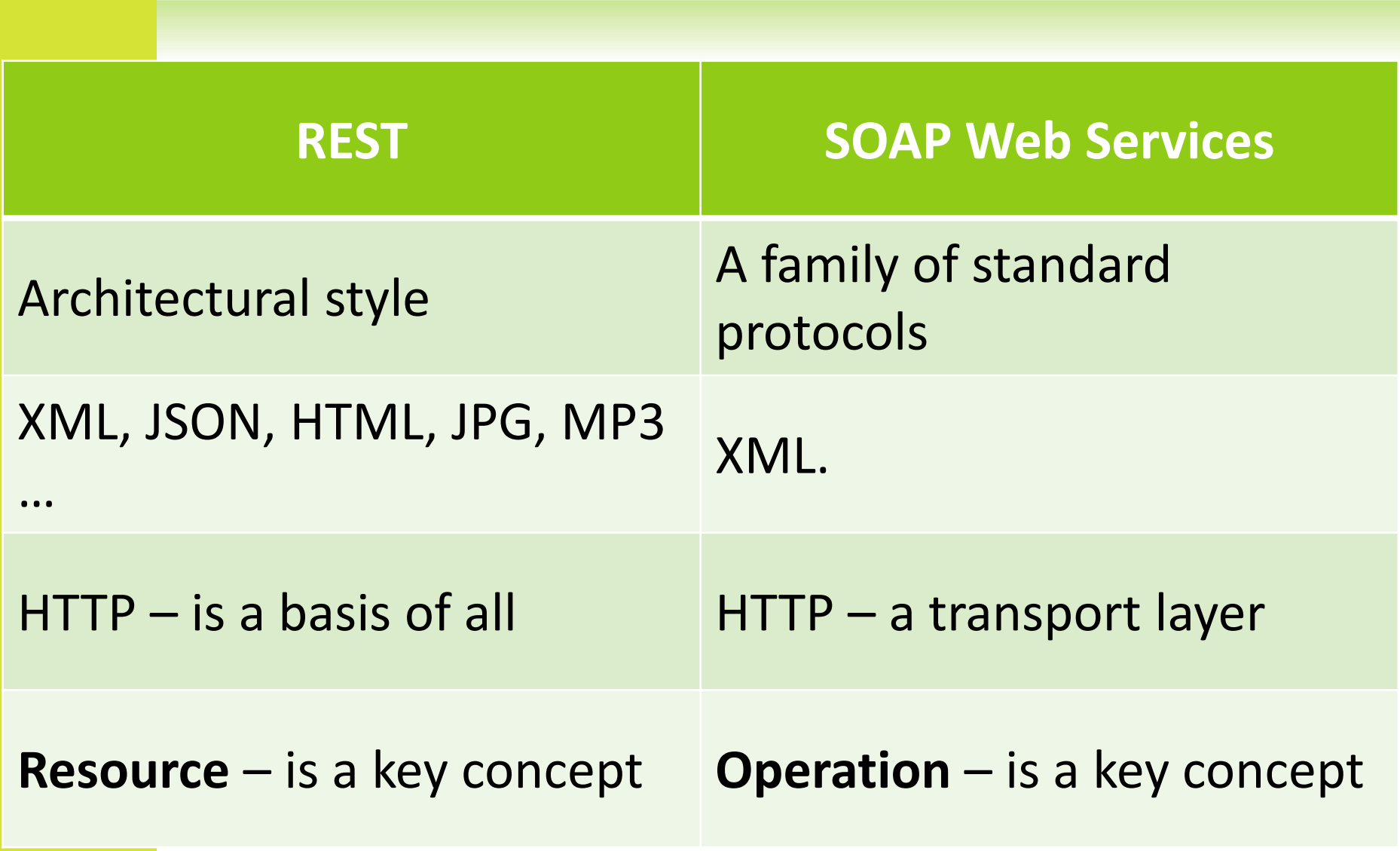

# REST VS SOAP

- **◎** SOAP-services have a description (WSDL), which allows to generate a client
- **◎** SOAP does not allow caching of queries
- **◎** SOAP only works with POST-requests
- **Society** Application
	- **◎** SOAP business applications, distributed system infrastructure
	- $\odot$  REST the external interface of the system

# 21 SOAP REQUESTS

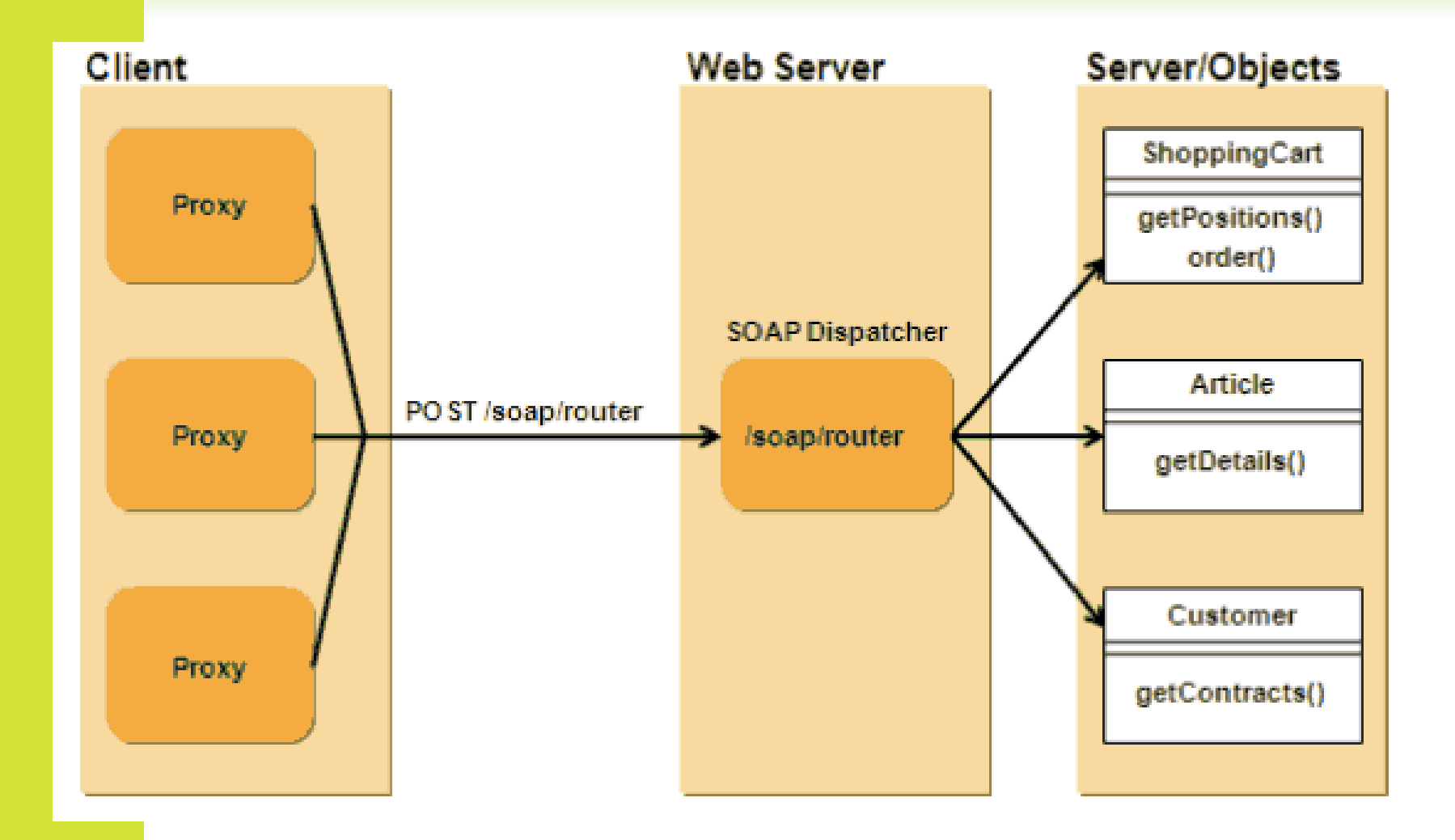

# 22 REST REQUESTS

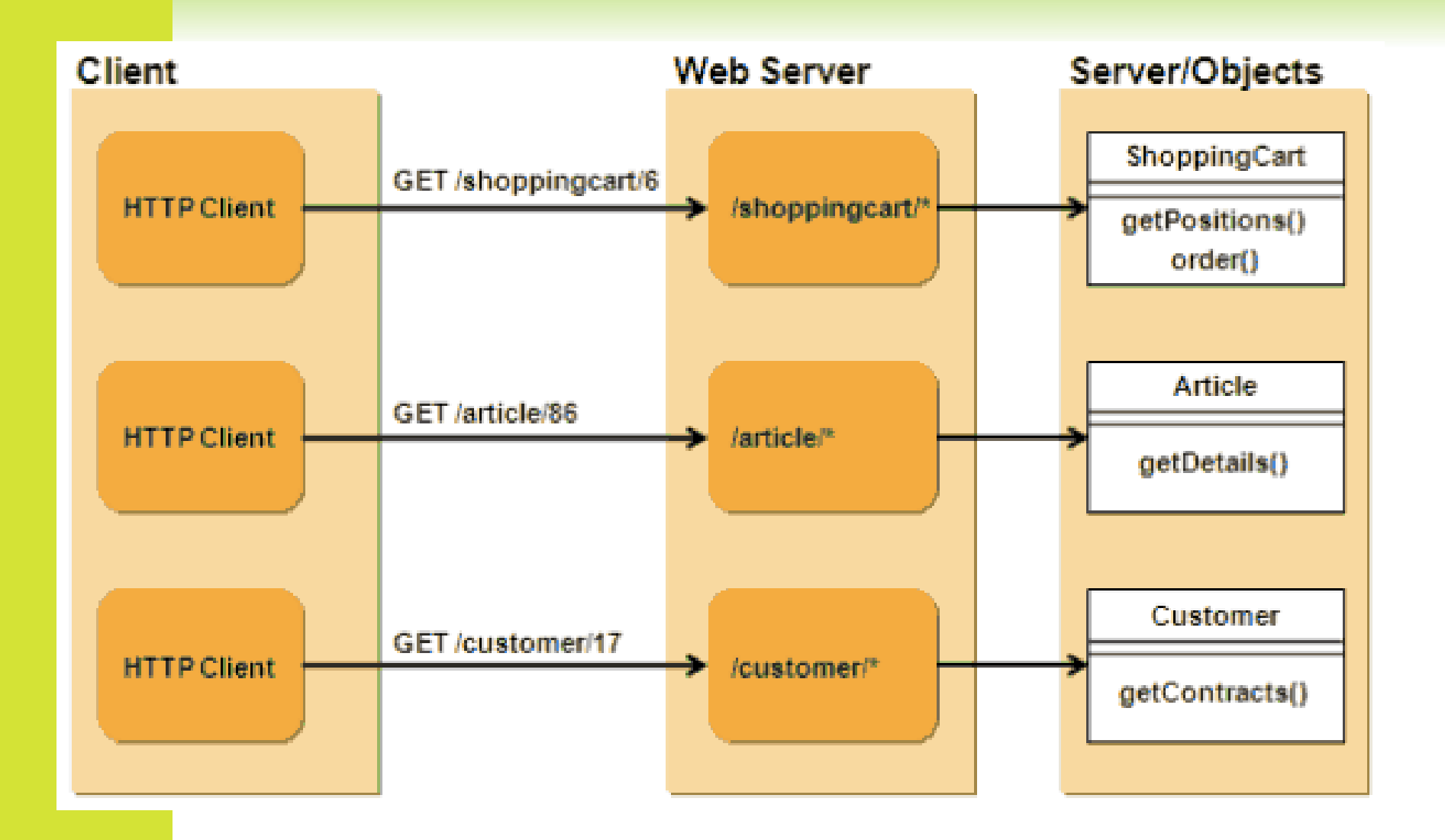

#### REST API EXAMPLES

# <sup>24</sup> TWITTER REST API V1.1

GET statuses/retweets/:id Returns up to 100 retweets of an «id» tweet

GET statuses/show/:id Returns a single tweet «id»

GET statuses/destroy/:id Delete an «id» tweet

GET statuses/update Update the status of the user (create a new tweet)

# GOOGLE TRANSLATE REST API

IN:

}

25

GET https://www.googleapis.com/language/translate/v2? key=INSERT-YOUR-KEY&source=en&target=de&q=Hello%20world OUT : 200 OK { "data": { "translations": [ { "translatedText": "Hallo Welt" }  $\mathbf{I}$ }

# 26 PAYPAL REST API

#### IN: https://api.paypal.com/v1/payments/payment

curl -v https://api.sandbox.paypal. com/v1/payments/payment \ -H "Content-Type:application/json" \ -H "Authorization:Bearer EMxItHE7Zl4cMdkvMgf7c63GQgYZU8FjyPWKQlpsqQP" \ -d '{ "intent":"sale", "payer":{ "payment method":"credit\_card", "funding\_instruments":[{ "credit\_card":{ "number":"4417119669820331", "type":"visa", "expire\_month":11, "expire\_year":2018, "cvv2":"874", "first\_name":"Joe", "last\_name":"Shopper", "billing\_address":{"line1":"52 N Main ST", "city":"Johnstown", "country\_code":"US", "postal\_code":"43210", "state":"OH" } } } ] },

"transactions":[ { "amount":{ "total":"7.47", "currency":"USD", "details":{ "subtotal":"7.41", "tax":"0.03", "shipping":"0.03" } }, "description":"This is the payment transaction description." } ] }'

## OUT:

200 OK

…

{ "id": "PAY-17S8410768582940NKEE66EQ", "create\_time": "2013-01- 31T04:12:02Z", "update\_time": "2013-01-31T04:12:04Z", "state": "approved", "intent": "sale", "payer": {

# DEVELOPING YOUR OWN RESTFUL-SERVICE

# SERVER DEVELOPMENT

- **<sup>®</sup>** Ruby on Rails
	- $\odot$  Has a reference implementation of the resource model
	- **●** Easy to learn and understand
	- A lot of magic included
- $\odot$  Java JAX-RS
	- The most popular Web service platform
	- $\odot$  The most popular language
- $\odot$  Python Django
	- $\odot$  We will try this during our lab.

## AN EXAMPLE OF JAVA SERVICE

```
@Path("/stores") 
public class StoreService {
```

```
@GET 
@Produces("application/xml")
public JAXBElement <Stores> getStoresAsXML() {
  Stores stores = Stores.getStores();
   return new JAXBElement <Stores>
      ( new Qname("Stores"), Stores.class, stores);
}
```

```
@Path("/{id}")@GET 
@Produces("application/xml")
public Store getStoreAsXML(@ PathParam("id") String id) {
   // implementation here 
}
```
Daigneau, Robert. Service Design Patterns: Fundamental Design Solutions for SOAP/WSDL and RESTful Web Services. Pearson Education. Kindle Edition.

# 38 AN EXAMPLE OF JAVA SERVICE

```
@POST 
@Consumes("application/xml")
@Produces("application/xml")
public Store createStore(JAXBElement <Store>
store) {
   // implementation here 
}
@Path("/{id}")@PUT 
@Produces("application/xml")
public Store updateStore(@PathParam("id") String
id) {
   // implementation here 
} }
```
Daigneau, Robert. Service Design Patterns: Fundamental Design Solutions for SOAP/WSDL and RESTful Web Services. Pearson Education. Kindle Edition.

# 39 AN EXAMPLE OF JAVA CLIENT

You can use **Jersey** framework as the reference implementation for REST support in Java. Jersey contains basically a REST server and a REST client. it provides a library to communicate with the server producing REST services.

```
public class Test {
public static void main(String[] args) throws ClientProtocolException, 
IOException {
        Client client = Client.create();
        WebResource r = client.resource("http://localhost:8080/xyz");
        MultivaluedMap<String, String> params = new MultivaluedMapImpl();
        params.add("foo", "x");
        params.add("bar", "y");
        // getting XML data: http://localhost:8080/xyz/abc?foo=x&bar=y
        System.out.println(r.path("abc"). 
queryParams(params).accept(MediaType.APPLICATION_XML).get(String.class));
        // getting JSON data: http://localhost:8080/xyz/abc?foo=x&bar=y
        System.out.println(r.path("abc").
queryParams(params).accept(MediaType.APPLICATION_JSON).get(String.class));
         }
}
```
# REST SECURITY

#### • REST-service is usually publicly available

- **⊙** Protection is a must!
- To authenticate using a unique token of the user
- We can use HTTPS to provide security
- The client receives all its data (and token) during login
- The token uniquely identifies the user
- **The token is applied to each authorized** message (as a parameter or in the HTTPheader Authorization)

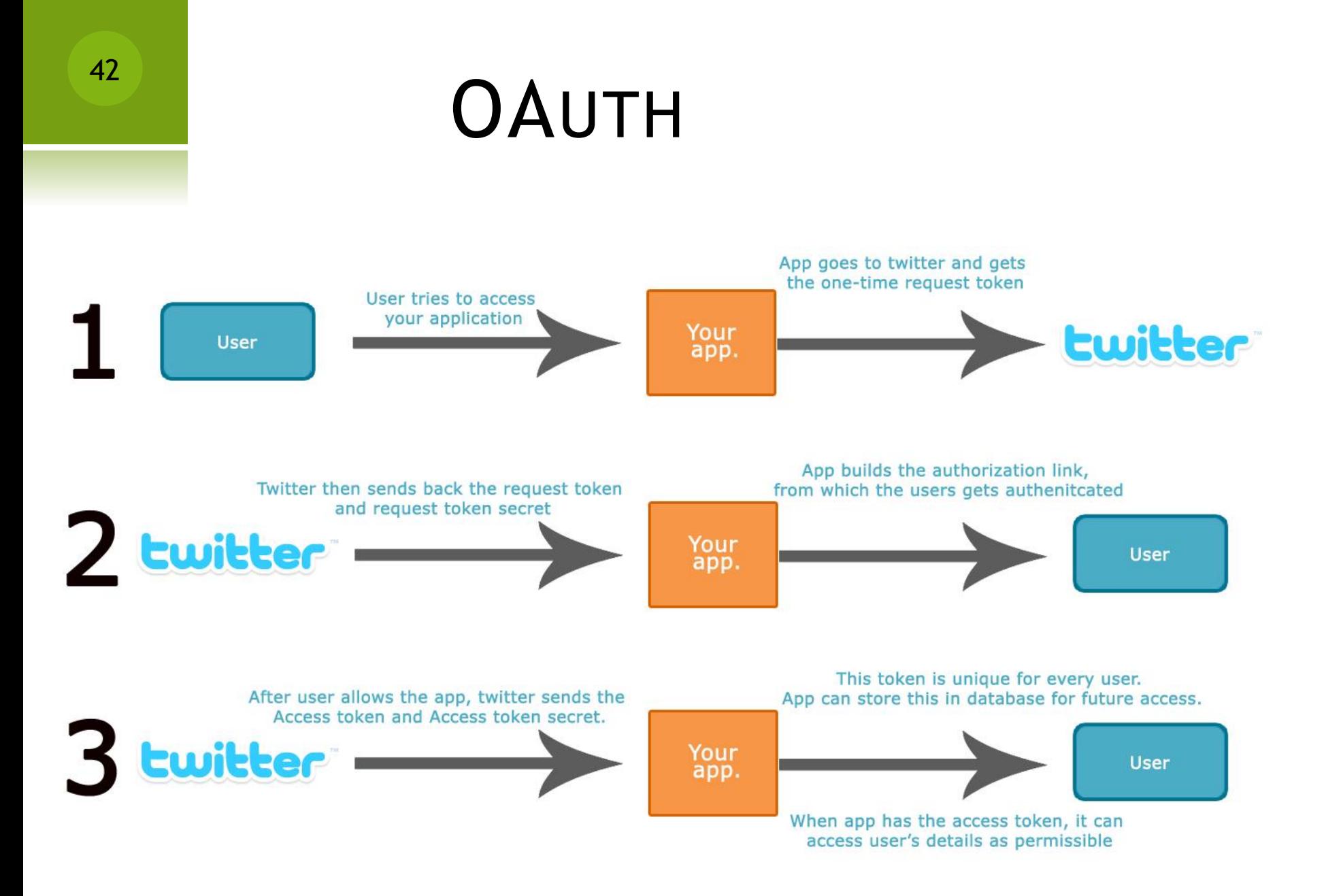